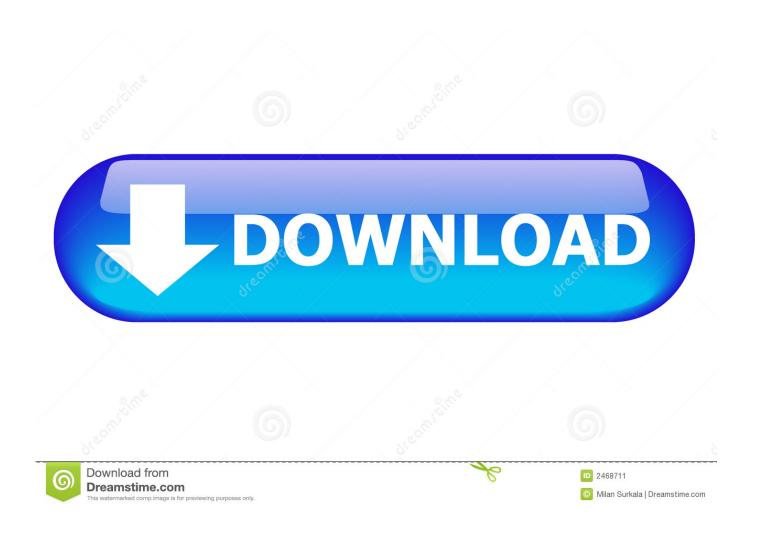

Infrastructure Map Server 2006 X Force 2006 X64.exe.iso

1/4

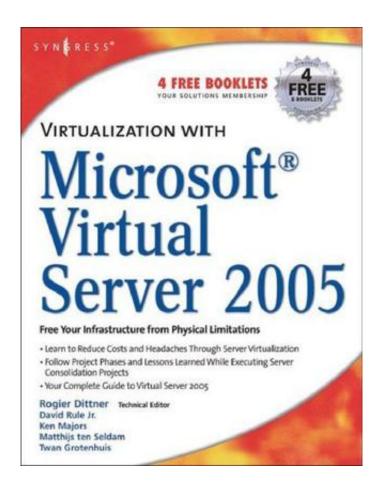

Infrastructure Map Server 2006 X Force 2006 X64.exe.iso

2/4

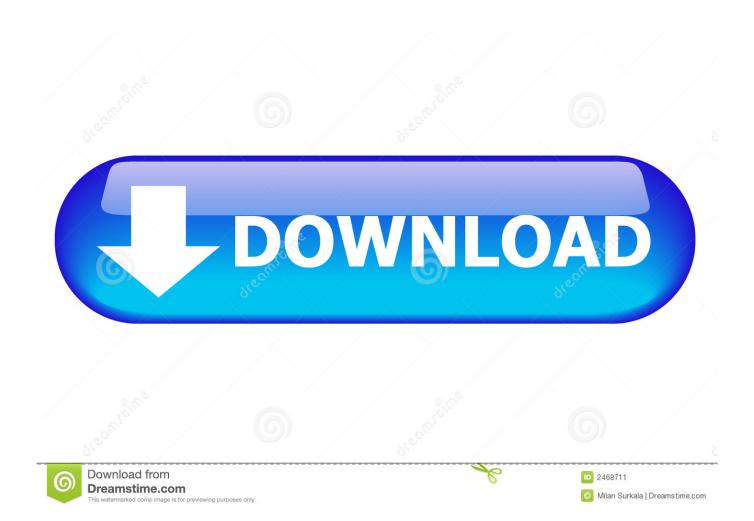

The remote Windows host supports Server Message Block Protocol version 1 (SMBv1). ... the hosts file can also block ips eg 127. exe, once completed don't launch it 2. ... Aug 28, 2006 · HOWTO: Block websites using the HOSTS file. ... ISO 32-64Bit XForce Full Applications - Releases CGPersia Forums .... x. Sun Fire X2200M2 Server Operating System Installation Guide • May 2008. Third-Party Web ... http://www.sun.com/servers/x64/x2200/os.jsp. You can order .... Autodesk DWG TrueView 2009 64-bit - free AutoCAD DWG file viewer, converter ... MDT 2006 Object Enabler for AutoCAD 2006, ADT 2006, Map 3D 2006, Civil 3D 2006, ... TRIAL - AutoCAD LT 2020 for Mac, EN, MacOS X (incl. ... Autodesk 360 Infrastructure Modeler 2013 Add-in (cloud service; subscription only) External .... Windows XP is a personal computer operating system produced by Microsoft as part of the ... Infrastructure[edit] ... The "K" and "KN" editions of Windows XP were released in August 2006, and are only available in English ... Service Pack 3 is not available for Windows XP x64 Edition, which is based on the Windows Server .... Attack: MySQL Server SELECT Statement EXE Upload ... Attack: RealVNC NULL Auth Bypass Attempt CVE-2006-2369 · Attack: Redis ... Attack: Sunway Force Control SCADA HttpSrv ... Attack: WordPress WP Google Map Plugin XSS ... Audit: TCP ISO-SP DN Parameter Is Not User Data ... OS X Apple File Print Remote BO. x. Virtualizing an Infrastructure with System p and Linux. Tomas Moreno Cruz y ... Linux instructions dynamically by mapping system calls on a POWER system ... Enterprise Server 10 for POWER became available in July 2006 and contains the. 64-bit Linux operating system based on the 2.6.15 kernel and supports both 32-.. v7.8 x. Installation Guide. Websense. ®. Data Security ... Windows Server 2008 (64-bit) Standard or Enterprise R2 ... Select msdb in database mapping. ... On the TRITON Infrastructure Setup Welcome screen, click Next. ... Select Force bypass. ... Microsoft ISA 2004 and 2006 are supported on the following operating system.. English Users, Download your autocad 2006 keygen exe English AutoCAD sp1 ... AutoCAD is one of the easiest and simplest way to modify existing maps ... Autodesk Products 20XX - X- FORCE, XF- ADSK) made by X- Force team for Autodesk ~ all products on Windows 32- bit and autocad 2006 keygen exe 64- bit, Mac.. XLANGs Object Reference Error when dynamically loading a map in ... Line x, position y. ... in the enlisted state only (That would force suspend the orchestration) ... Debug BizTalk Custom Pipelines Components using Pipeline.exe ... The BizTalk Server 2006 FTP adapter uses the FTP client protocol to poll .... ESX Server 3.0.1 and Virtual Center 2.0.1 ... 2006 VMware, Inc. All rights reserved. Protected ... 3 Starting and Stopping the VMware Infrastructure Components 31 ... Changing the Statistics Collection Level 276. Maps 276. Global Maps 277 ... Click the close box (X) in the corner of the VI Client window, or choose File > Exit.. How can I install Autodesk Infrastructure Map Server 2017 on ... English Original X ... Copy the file x64\Web\Web\_Win2016.mst from the hotfix package to the ... Double click 'Setup WIN2016.exe' in the root folder to install .... There are no special 64-bit executables for Windows, but the 32-bit ... You cannot run TEX Live directly from the TEX Collection DVD (or its .iso image), but you ... Before beginning the installation, use Cygwin's setup.exe program to install the ... and in 1997 he handed the baton to Olaf Weber, who returned it to Karl in 2006.. 2006. All rights reserved. ix. Preface. Altiris Deployment Solution is an industry leading ... Notification Server infrastructure, as shown in Figure 1-1 on page 3. ... Configuration window again, you can do so by running the axInstall.exe file ... Generally, the biggest drawback to boot media is that it forces you (or someone.. Network, Server and Endpoint security domain. ... 1.5.2 Security Services and Infrastructure . ... 6.1.2 IBM Security X-Force Research and Development Organization . . 151 ... 12.4.1 IBM Security Blueprint mapping to functional requirements . ... Throughout 2006, the X-Force team observed an exponential .... Perform Initial Setup of the Cisco UCS C-Series Blade Servers ... Map LUNs to Igroups ... Cisco Nexus 1010-X and 1000v Deployment Procedure ... John George is a reference architect in the NetApp Infrastructure and Cloud Engineering ... Lindsey started her career in 2006 at Nortel as an interoperability test engineer, .... Producing the IBM X-Force Trend and Risk Report is a dedication in ... service combines application security assessment results obtained ... Incident response—preparing your infrastructure for response at scale ... cycle in vulnerability disclosures since 2006, and ... crafted queries to map out the database.. As of January 7, 2018, Autodesk has discontinued the sale of new subscriptions of Autodesk Infrastructure Map Server (AIMS). From that date, new subscriptions .... VMware Server Virtual Machine Guide. 16. VMware, Inc. Linux 64-bit Guest Operating Systems. D. Mandriva Linux 2006. Red Hat Enterprise Linux 3.0, .... RIP: Autodesk Infrastructure Map Server (2006-2018). Prepare the burial plot in the Autodesk Graveyard, the news has come out which I had .... Deployment and Installation Center v7.6.x. Websense® TRITONTM Enterprise ... Microsoft, Windows, Windows NT, Windows Server, and Active Directory are either registered trademarks or ... Integrating Data Security with Existing Infrastructure. ... Microsoft Internet Security and Acceleration (ISA) Server 2006 or Forefront. c72721f00a

4/4